⊠

# **Ergänzung der UserForms (I)**

# **1) With-Anweisung (With … End With)**

Die With-Anweisung führt eine Reihe von Anweisungen (z. B. Eigenschaften) für ein einzelnes Objekt aus.

**With**-Anweisungen beschleunigen die Ausführung von Prozeduren und reduzieren wiederholte Eingaben.

Beispiel: With Bezeichnungsfeld1 .Height = 2000 .Width = 2000 .Caption = "Schönen Tag noch" End With

**Aufgabe:** Finden Sie passende Beispiele in Ihrem Quelltext zur Umsetzung der With-Anweisung.

### *2) Die Message-Box und ihre MsgBox-Konstanten*

Die Message-Box kann weitere Schaltflächen außerhalb der "o. k." Schaltfläche beinhalten. Hier die Wichtigsten:

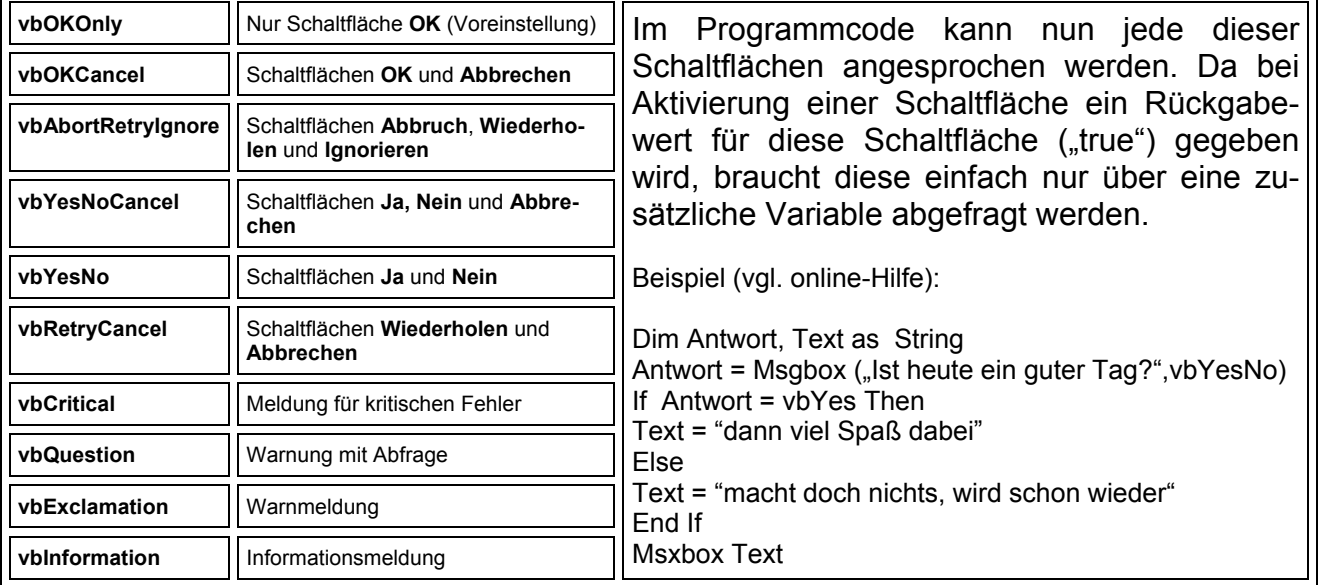

**Aufgabe:** Finden Sie passende Beispiele in Ihrem Quelltext zur Umsetzung der erweiterten MSG-Box-Nutzung.

### **3) Fehlerbehandlungsroutinen mit der ON ERROR - Anweisung**

Die ON ERROR-Anweisung (ON ERROR GOTO *ZEILE*) aktiviert eine Fehlerbehandlungsroutine, die z. B. Syntaxfehler (Werteeingaben außerhalb eines Gültigkeitsbereichs von gegebenen Variablen) aufdeckt.

Tritt danach ein Laufzeitfehler auf, so verzweigt die Programmsteuerung zu *Zeile* und aktiviert so die Fehlerbehandlungsroutine. Die angegebene Zeile muss sich in derselben Prozedur wie die On Error-Anweisung befinden, andernfalls tritt ein Fehler zur Kompilierungszeit auf. *WICHTIG:* Vor der Fehlerroutine muss die Anweisung *EXIT SUB* stehen!!!

**Beispiel:**  *On Error GoTo errorhandler … Exit Sub errorhandler: MsgBox("Fehleingabe") End Sub* 

**Aufgabe:** Finden Sie passende Beispiele in Ihrem Quelltext zur Umsetzung der Fehlerbehandlungsroutine.

⊠

# **Ergänzung der UserForms (II) – Exkurs "Arrays"**

Arrays oder auch Datenfelder sind mit Matrizen in der Mathematik vergleichbar. Sie können sie sich als ein Art temporäre Tabelle, bestehend aus Zeilen und Spalten vorstellen. Der Zugriff auf die Felder des Arrays erfolgt über Indizes, die die Zeilen und Spaltennummern darstellen. Diese Vorstellung ist jedoch stark vereinfacht, da Datenfelder nicht nur aus zwei Dimensionen (also Zeilen und Spalten) bestehen, sondern bis zu 64 Dimensionen haben können. Für die meisten Anwendungen reichen jedoch zwei Dimensionen aus.

Im Unterschied zu einfachen Variablen können Sie in Datenfeldern eine ganze Menge gleichartiger Daten speichern, ohne dass Sie für jeden Werte eine einzelne Variable deklarieren müssen. Hier ein Beispiel.

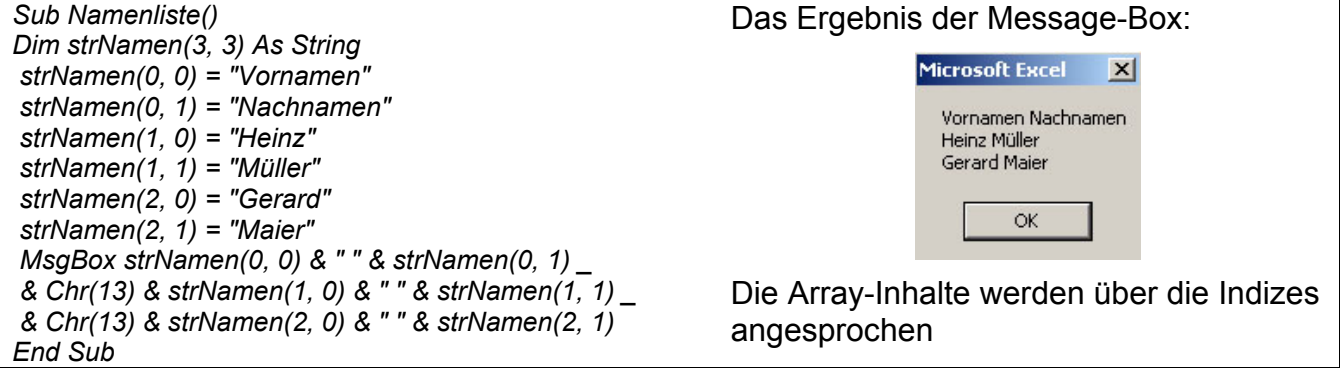

#### **Die ARRAY-Funktion in VBA**

VBA stellt außerdem die Funktion Array zur Verfügung, die die Handhabung von Arrays gleich in mehreren Beziehungen vereinfacht. Zum einen entfällt die Definition des Arrays. Der zweite Vorteil besteht darin, dass Sie den Feldern des Arrays nicht einzeln ihre Werte zuweisen müssen, das erledigt die Funktion selbst.

Sie benötigen dazu eine Variable Variant, die das Array aufnehmen soll. Die Werte des Arrays übergeben Sie als Parameter an die Funktion. Im folgenden Beispiel ist merkarray die Variable, in der das Ergebnis der Funktion Array gespeichert wird. Die Parameter, hier die Optionsfelder 1 bis 15, werden der Funktion übergeben und bilden den Inhalt des Arrays, das die Funktion zurückgibt. In unserem Fall entweder "WAHR" für aktiviertes Optionsfeld oder "Falsch" für nicht aktiviertes Optionsfeld.

Nach Ausführung dieser Array-Funktion können Sie auf die Felder des Arrays über die Variable mit dem entsprechenden Index zugreifen. Mit merkarray(0) würden Sie also den Werte des ersten Felds zurückgeben. In unserem Fall wird in einer zählergesteuerten Schleife jeder Array-Inhalt überprüft. Die Nummer des Array-Felds "Wahr" wird an das Eingabefeld txtEingabe übergeben.

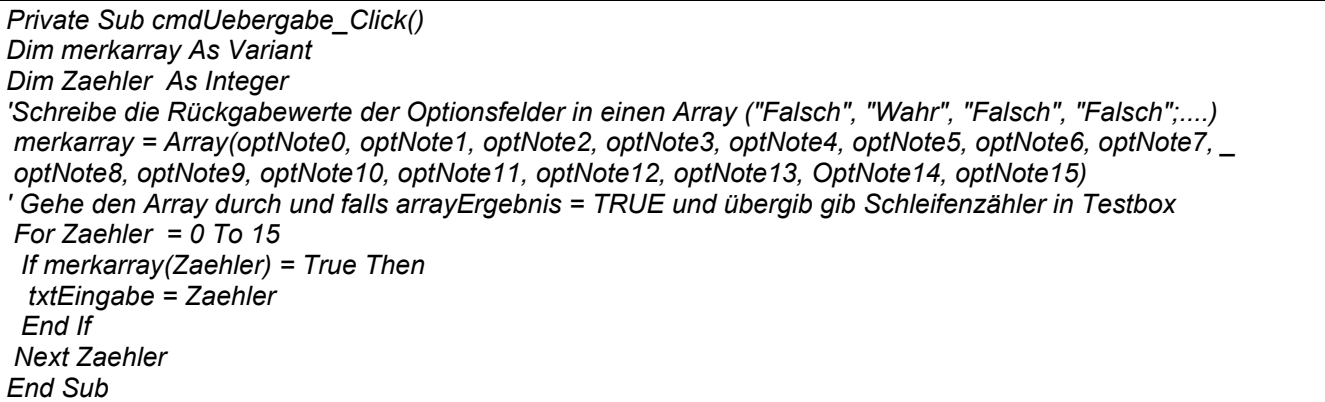

⊠

⊠